## **WebSphere**® Extended Deployment Data Grid

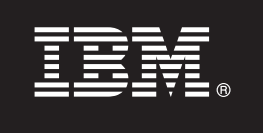

## **Versão 6.1**

# **Guia de Início Rápido**

*Este documento descreve uma instalação típica do WebSphere Extended Deployment Data Grid Versão 6.1.*

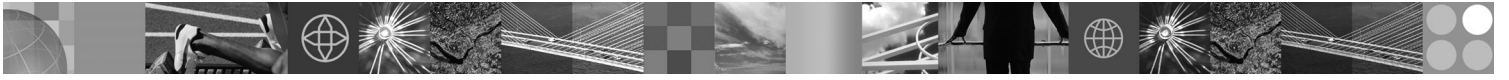

**Versão do Idioma Nacional:** Para obter o Guia de Início Rápido em outros idiomas, imprima o PDF (Portable Document Format) do CD.

#### **Visão Geral do Produto**

O WebSphere Extended Deployment Data Grid Versão 6.1 representa capacidades on demand em um ambiente estendido. Utilize este produto para aprimorar a eficiência operacional implementando operações dinâmicas, cargas de trabalho transacionais de alto volume de serviço com escalabilidade linear e com praticamente 100% de disponibilidade ou gerenciar ambientes WebSphere Application Server continuamente disponíveis em larga escala.

Além disso, o WebSphere Extended Deployment Data Grid fornece recursos de partição de transação e armazenamento de alta capacidade, agora mais conhecido como ObjectGrid e WPF (Recurso de Partição), respectivamente. O ObjectGrid foi aprimorado para fornecer melhorias de desempenho através de diversos cenários de aplicativos. O número de JVM (Java Virtual Machines) e o tamanho dos conjuntos de dados suportados estão significativamente maiores, recursos de consulta foram incluídos para permitir operações paralelas através de configurações e aplicativos ObjectGrid utilizando esquemas diferentes para que as informações do ObjectGrid subjacentes possam ser executadas simultaneamente melhorando a disponibilidade do aplicativo.

#### **1 Etapa 1: Acessar o Software e a Documentação**

Se você fizer download do produto a partir do Passport Advantage, siga as instruções no documento de download:

http://www.ibm.com/support/docview.wss?rs=3023&uid=swg27009212

Para obter a documentação completa, incluindo as instruções de instalação, consulte o Centro de Informações do WebSphere Extended Deployment Data Grid em [http://publib.boulder.ibm.com/infocenter/wxdinfo/v6r1/index.jsp.](http://publib.boulder.ibm.com/infocenter/wxdinfo/v6r1/index.jsp)

#### **2 Etapa 2: Avaliar o Hardware e a Configuração do Sistema**

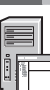

Consulte o documento detalhado sobre requisitos do sistema em [http://www.ibm.com/software/webservers/appserv/](http://www.ibm.com/software/webservers/appserv/extend/requirements/) [extend/requirements/.](http://www.ibm.com/software/webservers/appserv/extend/requirements/)

### **3 Etapa 3: Rever a Arquitetura de Base**

O diagrama a seguir apresenta um ambiente simples do produto.

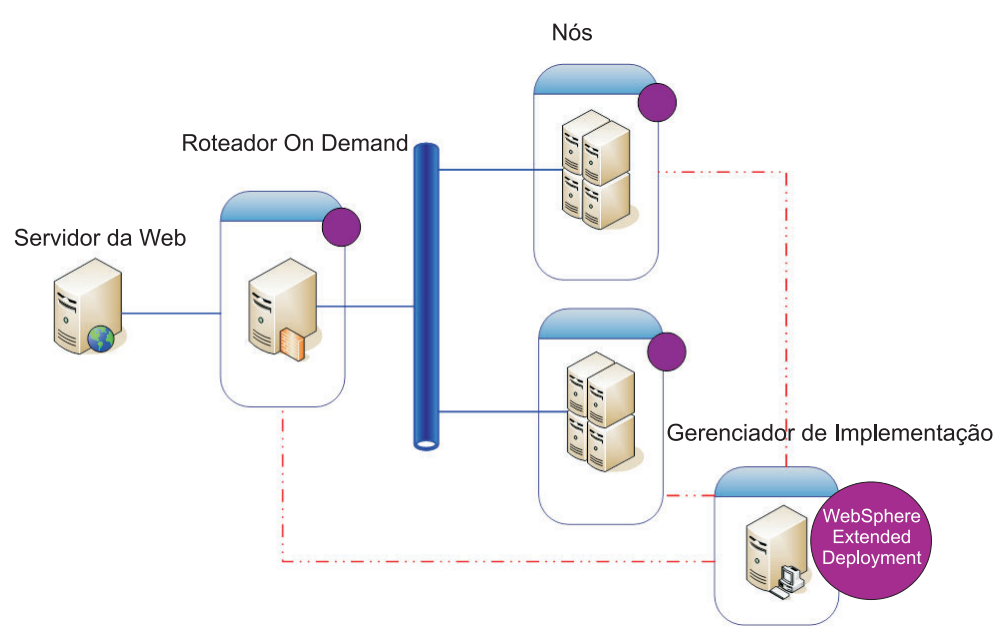

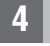

 $\odot$ 

#### **4 Etapa 4: Instalar o Produto**

Instale o WebSphere Extended Deployment Data Grid Versão 6.1.

Para obter assistência adicional, consulte os seguintes tópicos no Centro de Informações:

- v **Planejando a Instalação**
- v **Instalando o Produto**

#### **Informações Adicionais**

**?** Para obter recursos técnicos adicionais, consulte <sup>a</sup> documentação de instalação do WebSphere Extended Deployment Data Grid e o arquivo leia-me no CD.